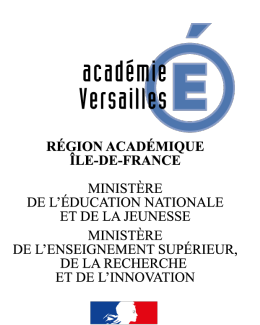

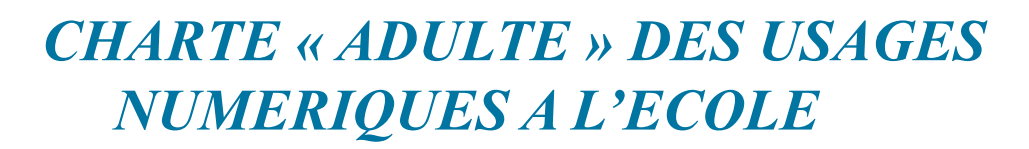

**Année scolaire 2023 / 2024**

Ecole : Jacques Liauzun UAI : 0781894k Adresse : 15 rue de Bosquets Ville : Saint Rémy Les Chevreuse Code postal : **78470** Circonscription : Chevreuse

## *PRÉAMBULE*

Les systèmes d'information recouvrent notamment la messagerie, le web, l'ENT, les forums, les applications métier de l'Education Nationale (i-prof, ONDE, Affelnet, APAE, LSU, …).

**Cette charte devra être annexée au règlement intérieur après adoption par le conseil d'école**.

Elle a pour objet de définir les modalités et conditions générales d'utilisation des systèmes d'information dans les écoles.

Elle s'applique donc à toutes les personnes qui interviennent dans l'école et qui ont accès aux équipements numériques et à la connexion Internet (enseignants, ATSEM, AESH, personnels d'entretien ou de gardiennage, animateurs, parents intervenants, intervenants divers, etc.).

Cette charte type propose et précise le cadre déontologique en rappelant l'existence de règles de droit concernant l'utilisation des services proposés. L'usage des systèmes d'information dans les écoles est destiné prioritairement à des activités répondant aux missions de l'éducation nationale.

L'utilisation du numérique, comme toute activité scolaire, se met en œuvre dans un cadre pédagogique qui doit nécessairement prendre en compte la surveillance, la sécurité et l'éducation des élèves. Il incombe à l'école et aux équipes pédagogiques de garder de bout en bout la maîtrise des activités liées à l'utilisation de l'Internet.

Les personnels de l'éducation nationale attachés à l'école se doivent de respecter la charte académique régissant l'usage des technologies de l'information et de communication. Elle est consultable à l'adresse suivante après authentification :

**[https://messagerie.ac-versailles.fr/prive\\_charte/](https://messagerie.ac-versailles.fr/prive_charte/)**

## *I - Utilisation de la messagerie électronique*

#### *I - 1. Adresse institutionnelle d'école*

Toute école publique de l'académie se doit d'utiliser le compte de messagerie délivré par l'académie de Versailles.

Cette adresse sous la forme *UAI@ac-versailles.fr* devra être utilisée pour tout courrier concernant l'école.

Le **mot de passe est confié au directeur d'école** (ou la personne désignée par l'inspection de circonscription pour le remplacer), pour éviter des utilisations abusives de la messagerie de l'école. Le mot de passe ne devra être **ni divulgué ni enregistré**. Il est rappelé que les mots de passe doivent comporter au moins 8 caractères, dont un caractère spécial, un chiffre, une minuscule et une majuscule.

Pour tout oubli ou perte du mot de passe de messagerie, voir modalité de réinitialisation en annexe 2.

L'accès au courrier de l'école est possible :

- par<https://messagerie.ac-versailles.fr/> **(de manière ponctuelle),**
- et/ou par la configuration d'un client de messagerie sur le poste (Thunderbird, Outlook…).

#### *I – 2. Adresse professionnelle des personnels de l'éducation nationale*

Les adresses nominatives des personnels de l'éducation nationale sont de type : [Prénom.Nom@ac-versailles.fr](mailto:Pr%25C3%25A9nom.Nom@ac-versailles.fr) avec un chiffre ajouté en cas d'homonymie (ex : [paul.dupont1@ac](mailto:paul.dupont1@ac-versailles.fr)[versailles.fr](mailto:paul.dupont1@ac-versailles.fr)).

Cette adresse est la seule à utiliser dans le cadre professionnel. Toutefois, dans le cadre de la mise en œuvre d'un ENT (espace numérique de travail), il est possible d'utiliser la messagerie de celuici.

L'accès à leur courrier électronique est possible via le web mail : <https://messagerie.ac-versailles.fr/>

L'identifiant et le mot de passe de messagerie permettent également à l'utilisateur de s'authentifier à d'autres services de l'éducation nationale tels que i-prof, GAIA, DT-Ulysse,...

Ils sont personnels et confidentiels.

En conséquence**, le titulaire s'engage à les conserver secrets, et à ne pas les divulguer sous quelque forme que ce soit**.

En cas de perte, d'oubli ou de vol d'un des éléments d'authentification, le titulaire du compte doit prévenir sans délai la plateforme d'assistance CARIINA (voir modalités en annexe 2).

L'enseignant peut utiliser cette adresse électronique dans le cadre personnel, mais cette utilisation reste soumise aux règles de la présente charte ainsi qu'à celles de la charte académique (cf. Préambule).

Il est interdit d'utiliser le renvoi d'adresses de courriel vers des messageries personnelles y compris lors de l'utilisation de sa messagerie professionnelle sur un outil nomade (téléphone portable, tablette…).

#### *I – 3. Adresses de classes*

Des adresses pour les classes peuvent être créées. Le directeur d'école effectue une demande de création d'adresse via la plate-forme d'assistance académique CARIINA (voir modalité en annexe 2). La DSI crée l'adresse et informe le directeur d'école.

#### *I – 4. Listes de diffusion*

Dans le cadre de la communication entre l'école, les enseignants et les familles, il est recommandé de créer des listes de diffusion académique via l'outil Sympa du site web Edu-Portail.

#### *I – 5. Contenu des messages*

Il est rappelé que les messages de nature diffamatoire, discriminatoire (raciste, sexiste…), pornographique ou d'incitation à la violence tombent sous le coup de la loi pénale, sans préjudice de sanctions disciplinaires.

## *II – Utilisation d'Internet*

Dans le cadre de la responsabilité de l'éducation nationale vis-à-vis des élèves, un système de filtrage logiciel ou matériel doit être mis en place dans l'école (circulaire N°2004-035 du 18-2-2004 BO 9 du 26 février 2004 **Usage de l'Internet dans le cadre pédagogique et protection des mineurs)**.

Il est nécessaire de **respecter la propriété intellectuelle** en cas d'enregistrement de documents, pages, sites provenant de l'Internet.

Conformément aux programmes en vigueur, l'élève doit connaître les principaux critères permettant d'évaluer la fiabilité et la pertinence de diverses sources.

L'institution se réserve le droit d'interdire le téléchargement de certains fichiers pouvant se révéler volumineux ou présenter un risque pour la sécurité des systèmes d'information (virus, codes malveillants, programmes espions …).

## *III – Utilisation des réseaux sociaux*

Dans le cadre de l'utilisation des réseaux sociaux, à l'intérieur comme à l'extérieur de l'école, il faut s'inscrire dans une démarche responsable de discrétion professionnelle et de respect de la confidentialité. Tous propos qui porteraient atteinte à l'institution et / ou aux membres de la communauté éducative sont interdits.

## *IV – Matériels, applications et ressources*

Le matériel est mis à la disposition des élèves et de l'équipe éducative à des fins pédagogiques ou de gestion scolaire. Il doit être considéré comme un outil partagé. Tout utilisateur prendra soin de ne pas modifier la configuration des machines, de consulter, de modifier ou de supprimer les courriers et les documents autres que les siens.

L'installation d'applications et de ressources doit se faire après concertation avec l'équipe éducative et/ou la collectivité locale propriétaire des matériels, en veillant à respecter les lois sur la propriété intellectuelle et à s'assurer de la possession des licences d'utilisation. Lorsqu'il est proposé un hébergement de données personnelles en ligne, il est nécessaire de consulter au préalable l'IEN en vue de son autorisation de mise en œuvre du traitement.

La mise en place d'équipements mobiles qui ont vocation à sortir de l'école, tels que les équipements individuels mobiles (EIM) pour les élèves et les enseignants doivent faire l'objet d'un cadrage particulier entre les porteurs de projets.

#### *V – Chaînes d'alerte*

Des chaînes d'alerte ont été mises en place au niveau académique pour signaler **sans délai** les incidents de sécurité informatique ainsi que les fuites de données à caractère personnel. En cas de fuite de données à caractère personnel, l'académie demande à tous les personnels, aux acteurs de la communauté éducative et aux communes, d'utiliser la chaîne d'alerte suivante : [dpd@ac-versailles.fr](mailto:dpd@ac-versailles.fr). En effet, le délégué à la protection des données est tenu de faire un rapport à la commission nationale de l'informatique et des libertés (CNIL) dans les 48 heures. Tout incident de sécurité constaté par la commune ou l'académie sera signalé à l'IEN (inspecteur de l'éducation nationale) de la circonscription et à : alerte-ssi $@$ ac-versailles.fr. L'académie prendra les décisions qui s'imposent.

# *VI – Date et signatures*

 $\frac{14}{11/23}$ 

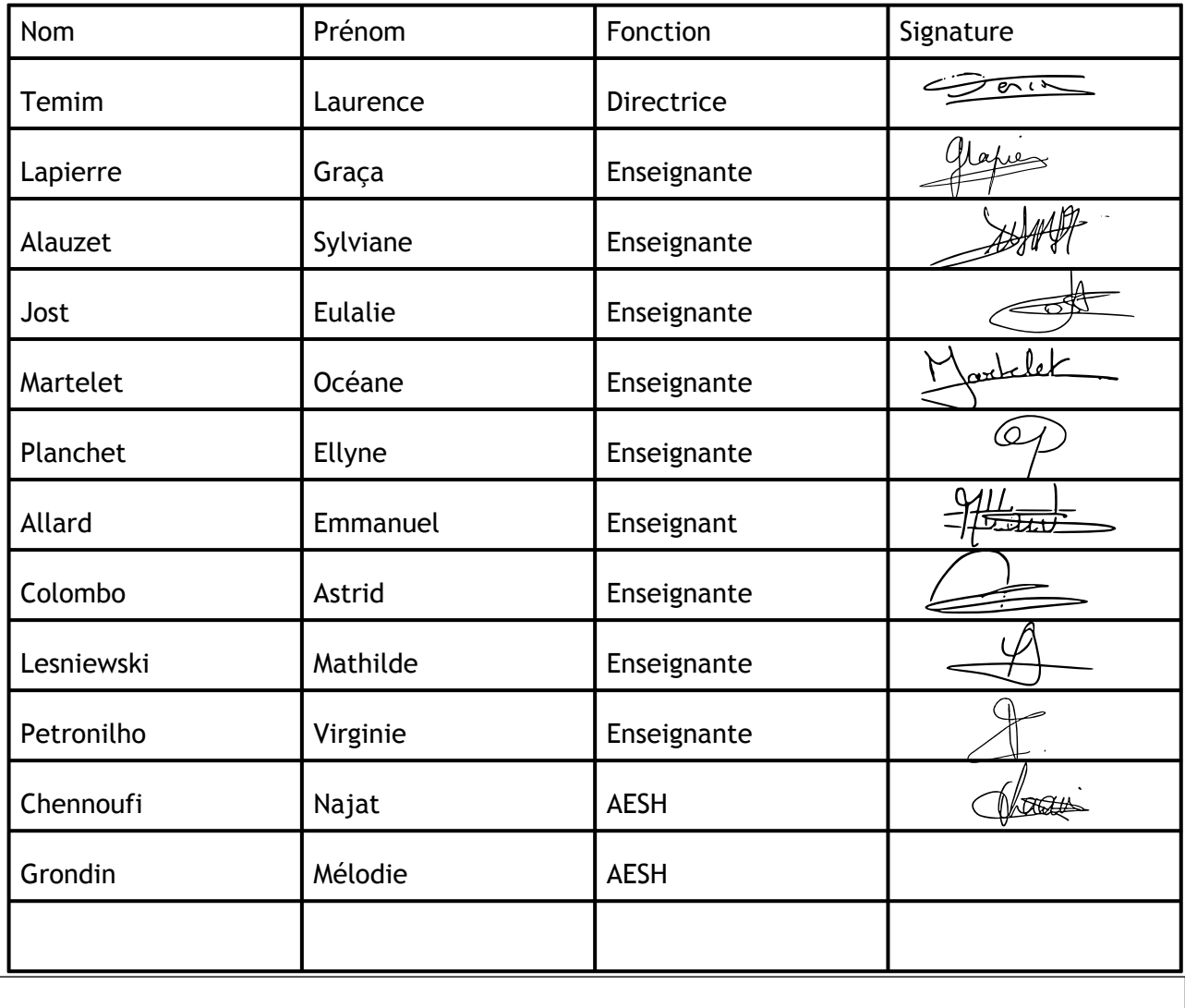

#### **Annexe 1 – 1. Sites web**

Tout site web d'école (réseau d'écoles ou classe) sera hébergé sur les serveurs de l'académie de **Versailles** 

Le directeur d'école effectue une demande d'hébergement à l'IEN de la circonscription pour accord. L'IEN formule une demande de service depuis le portail CARIINA (voir modalité en annexe 2). La DSI fournit l'hébergement et informe l'IEN.

Toutefois, dans le cadre de la mise en œuvre d'un ENT, il est possible d'utiliser le site web de celuici.

#### **Annexe 1 – 2. Publication de blogs**

Les blogs d'école ou de classe seront ouverts exclusivement dans le domaine ac-versailles.fr et hébergés par l'académie de Versailles. Toute classe ou école ouvrant un blog doit en informer l'IEN de sa circonscription.

La demande d'ouverture de blog se fait via Edu-portail ou à l'adresse suivante : blog.ac-versailles.fr Toutefois, dans le cadre de la mise en œuvre d'un ENT, il est possible d'utiliser le blog de celui-ci.

#### **Annexe 1 – 3. Mise en place d'ENT**

La mise en place d'un ENT fait l'objet d'un cadrage particulier, en lien avec l'IEN, ainsi que de chartes spécifiques soumises à la signature des utilisateurs.

## *Annexe 2 - Assistance et demandes de services*

## **Annexe 2 – 1. L'assistance académique**

#### **CARIINA (Centre d'Assistance et de Ressource Informatique Inter Académique) est le point d'entrée unique pour toute demande d'assistance et de service.**

Le Centre d'assistance peut être contacté soit par téléphone au 01 30 83 43 00, soit par formulaire  $\overline{c}$ 

en ligne <sup>Carlina et</sup> accessible depuis le portail ARENA domaine « Support et assistance » ou à partir de l'URL :<http://id.ac-versailles.fr>

#### **Le centre d'assistance CARIINA est ouvert :**

- hors vacances scolaires : de 8h30 à 18h du lundi au jeudi, de 8h30 à 17h le vendredi,
- pendant les vacances scolaires : de 9h00 à 12h et de 14h à 17h du lundi au vendredi.

## **Annexe 2 – 2. Demande d'assistance en cas de perte de mot de passe**

Il est possible de réinitialiser son mot de passe depuis l'adresse : <https://bv.ac-versailles.fr/macadam/depannage>

« Pour gérer votre compte de messagerie : Messagerie ACAdémique-Dispositif d'Auto Maintenance [\(MACA-DAM](https://bv.ac-versailles.fr/macadam) » ou à partir de l'URL<https://bv.ac-versailles.fr/macadam/depannage>

Document de l'académie de Versailles Le 27 juin 2019 Page / 6

En cas de difficultés composer le N° de la plate-forme CARIINA : 01 30 83 43 00.

#### **Annexe 2 – 3. Demande d'assistance en cas d'usurpation d'éléments d'authentification (compte de messagerie, mot de passe)**

Le titulaire du compte doit prévenir sans délai la plate-forme CARIINA : 01 30 83 43 00 qui déclenchera la chaîne d'alerte auprès du RSSI académique et procèdera à la réinitialisation du mot de passe.

#### **Annexe 2 – 4. Demandes de service**

Le Directeur d'école peut formuler une demande de service depuis le catalogue de demande de service CARIINA, accessible depuis le portail ARENA domaine « Support et assistance », pour demander la création d'adresses de classe, l'hébergement d'un site Web.

## *Annexe 3 – Données à caractère personnel*

Toutes les informations recueillies *dans le périmètre académique lors des usages numériques encadrés par cette charte* respectent les règles définies par le règlement général sur la protection des données (RGPD 2016/679 EU).

La finalité du traitement est de permettre l'accès aux moyens informatiques académiques.

La responsable légale du traitement de données est la Rectrice de l'Académie de Versailles. Vous pouvez donc à tout moment saisir le délégué à la protection des données pour exercer vos droits concernant la modification, la communication, voire l'effacement de vos données personnelles. Il suffit d'écrire à : délégué à la protection des données de l'académie de Versailles – 3, Boulevard de Lesseps – 78000 Versailles ; envoyer un mail à :  $dpd@ac-versailles.fr$  ou en allant à la rubrique contact du site web <http://www.ac-versailles.fr>puis "contacter le délégué à la protection des données".

Si après avoir formulé une demande, vous estimiez ne pas avoir obtenu de réponse, vous pouvez contacter la CNIL par voie postale à l'adresse suivante : CNIL - 3 Place de Fontenoy - TSA 80715 - 75334 PARIS CEDEX 07.